## Ćwiczenie nr 7

# "Wyznaczanie strat ciśnienia w rurociągu do pneumatycznego transportu zboża"

### *Cel ćwiczenia*

Celem ćwiczenia jest zapoznanie ze sposobem wyznaczania strat ciśnienia w rurociągu do pneumatycznego transportu zboża oraz dobór wentylatora.

#### *Instrukcja wykonania ćwiczenia:*

- a) Na podstawie znanej wydajności masowej ziarna, współczynnika koncentracji i prędkości krytycznej wyznaczyć graniczną średnicę rurociągu.
- b) Dobrać największą możliwą znormalizowaną średnicę rurociągu *d* (200, 250, 300, 350, 400, mm), lecz nie większą niż obliczona średnica graniczna *dGR*.
- c) Obliczyć straty w rurociągu przedstawionym na Rysunku 1.
- d) Wyznaczyć zapotrzebowanie na moc wentylatora.
- e) Dobrać wentylator o sprężu (i ciśnieniu ssawnym) pokrywającym obliczone straty ciśnienia oraz o odpowiednim wydatku objętościowym.

**Rys.1: Rurociąg do transportu pneumatycznego zboża:**1 – ssawa (D/d=2), 2 – przewód prosty (L), 3 – łuk 90° (R), 4 – przewód prosty (0.5·L),  $5 - \text{h}k$  45° (R), 6 – przewód prosty (2·L), 7 – cyklon wysokosprawny (ξ=7.0), 8 – wentylator, 9 – dyfuzor(-y), 10 – wyrzutnia dachowa;

#### Instrukcja wykonania sprawozdania:

1. Na pierwszej stronie, 2 cm od górnej krawędzi umieścić następującą tabelę:

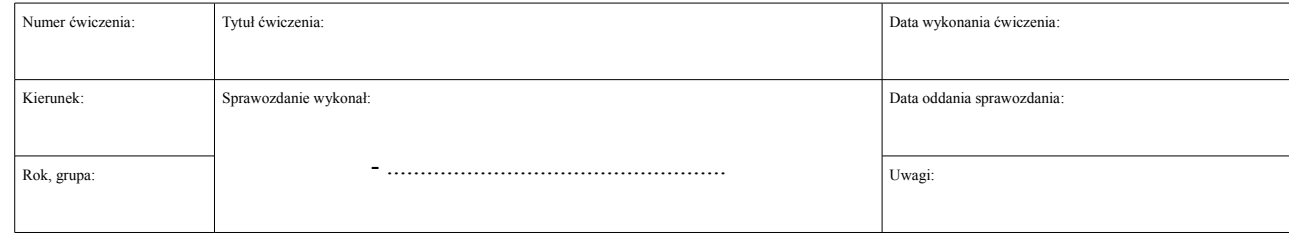

#### 2. Poniżej tabeli:

- I. Cel ćwiczenia.
- II. Dane wyjściowe:

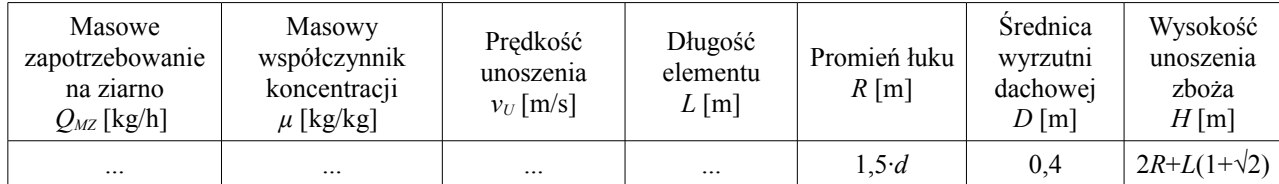

III. Obliczenia.

1. Wydatek objętościowy powietrza w rurociągu:

$$
Q_{OP} = \frac{Q_{MZ}}{\rho_P \cdot \mu} \quad [m^3/h]
$$

2. Graniczna średnica wewnętrzna rurociągu:

$$
d_{GR} = \sqrt{\frac{4 \cdot Q_{OP}}{v_U \cdot \pi}} \quad [m]
$$

3. Średnia rzeczywista prędkość powietrza:

$$
v = \frac{4 \cdot Q_{OP}}{\pi \cdot d^2} \quad [m/s]
$$

4. Liczba Reynoldsa:

$$
Re = \frac{v \cdot d}{v} \quad [-]
$$

5. Współczynnik strat ciśnienia w przewodzie prostym:

$$
\lambda = \frac{0.3543}{Re^{0.25}}
$$

6. Straty ciśnienia w przewodzie prostym:

*1*

*2*

*3*

*4 5*

*6*

*5 2*

*7*

$$
\Delta p_p = \lambda \cdot \frac{\rho_p \cdot v^2 \cdot \sum L}{2 \cdot d} , \quad \sum L = 5 \cdot L
$$

7. Całkowity opór sieci aspiracyjnej:

$$
\Delta p = 1.2 \cdot (\rho_p \cdot g \cdot H \cdot \mu + \sum \Delta p_i)
$$
 [Pa], gdzie:

$$
\sum \Delta p_i = \Delta p_p + \Delta p_s + \Delta p_t + \Delta p_c + \Delta p_p + \Delta p_w
$$

8. Moc użyteczna wentylatora:

$$
N_{U\dot{Z}} = Q_{OP} \cdot \Delta p_C \quad [W]
$$

IV. Wnioski.